# **5.8 S5-AS511 IO Server**

# *5.8.1 Introduction*

This IO server is intended for use with Siemens S5 PLCs communicating via the front programming port using AS511 protocol. The AS511 protocol is specific for each Siemens device. This IO Server has been designed to operate with a set range for Siemens equipment. Use of the IO Server on devices other than those listed is not recommended and not supported.

The Siemens S5 PLC family has a unique memory structure. Data within the PLC are not located at fixed locations within the PLC's memory space. This memory space is continuously updated and revised as you create and modify your PLC logic. When these revisions occur the location of key data elements such as flags, timers, counters, I/O, and data blocks can move around in the PLC's memory. The Siemens S5 IO Server has been designed to read the location of these memory elements when the driver first begins operation upon detecting a communication error or after a request (which is not a read or write request) has been transmitted to the PLC. If you change your PLC configuration you must restart the Siemens S5 IO Server or simply unplug/re plug the cable connection. Both of these actions will cause the Siemens S5 IO Server to reacquire the location of all PLC memory elements.

## *5.8.2 Setup*

| $ $ S5-AS511 $ \mathbf{v}  $<br>Edit<br>IO Server:                                     | - <u>Clear</u>                | Global Config | 14/05/2006 22:37:50 |  |
|----------------------------------------------------------------------------------------|-------------------------------|---------------|---------------------|--|
| 55-A5511 IO Server settings (This IO server configures interface with SIEMENS S5 CPUs) |                               |               |                     |  |
| Topic A:                                                                               | Enabled                       |               |                     |  |
| Topic Name:                                                                            | А                             |               |                     |  |
| Global Device Address:                                                                 | SER1 Port (COM:1)             | Serial port   |                     |  |
| Poll Rate                                                                              | MS.                           | Default: 2000 |                     |  |
| Enabled<br>Topic B:                                                                    |                               |               |                     |  |
| Topic Name:                                                                            | B.                            |               |                     |  |
| Global Device Address:                                                                 | SER1 Port (COM:1)             | Serial port   |                     |  |
| Poll Rate                                                                              | <b>MS</b>                     | Default: 2000 |                     |  |
| Topic C:                                                                               | $\blacksquare$ Enabled        |               |                     |  |
| Topic Name:                                                                            | C.                            |               |                     |  |
| Global Device Address:                                                                 | SER1 Port (COM:1) $\boxed{-}$ | Serial port   |                     |  |
| Poll Rate                                                                              | MS.                           | Default: 2000 |                     |  |
| Update Config<br>Cancel                                                                |                               |               |                     |  |

**Figure 81: S5-AS511 IO server setup window**

# *5.8.3 Communication setup*

The AS511 link uses a RS-232 Current Loop functioning mode.

A specific cable (with electronic) is therefore required (Siemens S5 Cable : ACT'L ref EW40910)

The communication parameters are fixed to the following values:

- **9600 Baud (Fixed)**
- **Even Parity (Fixed)**
- **8 Data Bits (Fixed)**
- **1 Stop Bit (Fixed)**
- **Full duplex no handshaking (Fixed)**

### *5.8.3.1 Supported Devices*

| • Siemens S5 - 90U        | • Siemens S5 - 115U - 941 |
|---------------------------|---------------------------|
| • Siemens S5 - 95U        | • Siemens S5 - 115U - 942 |
| • Siemens S5 - 100U - 100 | • Siemens S5 - 115U - 943 |
| • Siemens S5 - 100U - 101 | • Siemens S5 - 115U - 944 |
| • Siemens S5 - 100U - 103 | • Siemens S5 - 115U - 945 |
| • Siemens S5 - 101U       |                           |

**Table 83: Siemens S5 devices supported by the eWON AS-511 IO server**

# *5.8.4 Tag name convention*

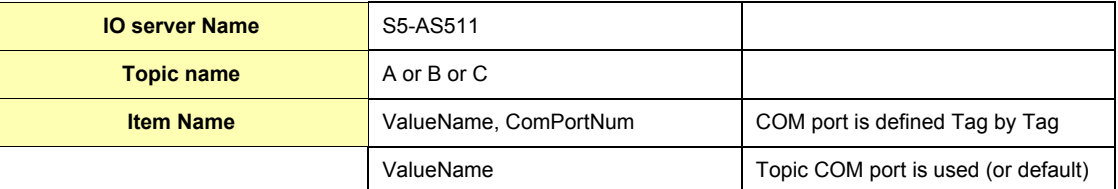

#### **Table 84: S5-AS511 IO server Tag name convention table**

**ComPortNum**: Port number used to access the PLC; if not specified, the default COM port is used.

- If a port address is specified in the topic, it is used and overloads per Tag address.
- If no address is specified, neither in the topic, neither at the Tag level, then the default port is used (Default port is the ECIA Port - COM:1).

#### *5.8.4.1 ValueName*

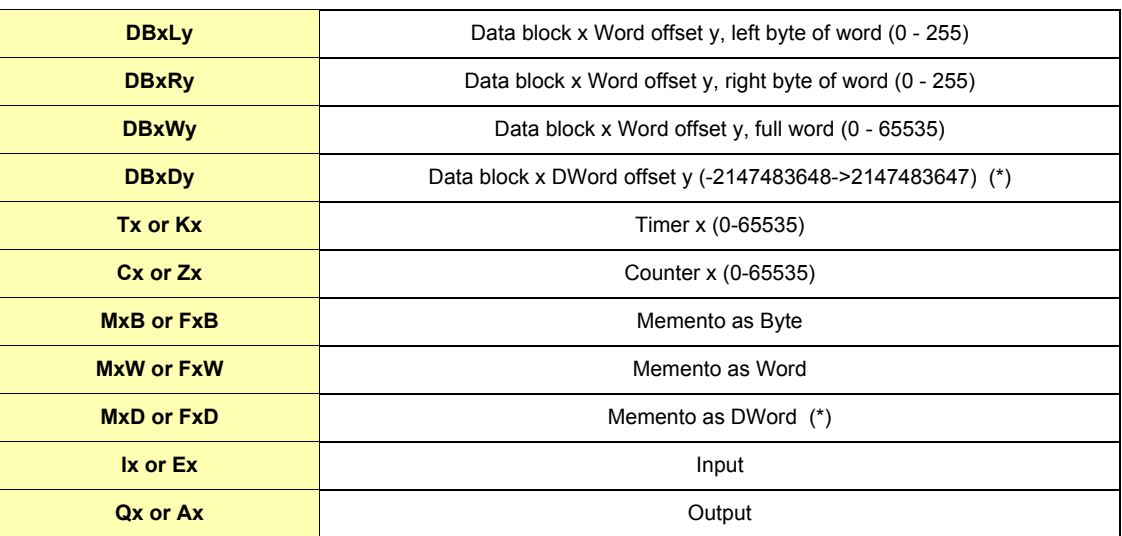

**Table 85: S5-AS511 IO server value names**

### **(\*) Important: See "Tags are stored as Float" on page 62**

#### **• Bit access modifier:**

In any of the items above, it is possible to access a single bit. #x must be appended to the Value Name (Bit index goes from 0..31). The syntax can be used for reading bits and for writing them as well.

#### **Example:**

**DB1W13#3 represents bit 3 of W13 in DB 1 REM:**

**Bit index range depends on item referenced (for W, bit index maximum value is 15)**

#### **NOTES:**

- **For DB the smallest element is a WORD and we count addresses in Word.** This means that DB1W0 and DB1W1 WILL NOT overlap.
- **Timers and Counters are always Words and addresses are counted in WORD also.** This means that T0 and T1 WILL NOT overlap.
- **For M, I, Q addresses are counted in BYTES.**
- This means that M0W and M1W WILL overlap. **• Both syntax (German and English) can be used for I, Q, C** which in German gives: E, A, Z.

### **• Status register:**

The STATUS Tag is a special Tag that returns information about the current state of the communication for a given device. As for other Tags, the status Tag ValueName is composed of:

#### **Status,ComPortNum**

- You can define a status Tag for each COM port used.
- If you use the status address, the Tag must be configured as analog.

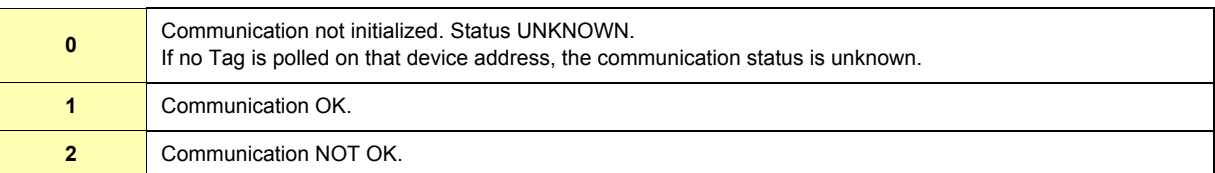

**Table 86: Tag status meaning**